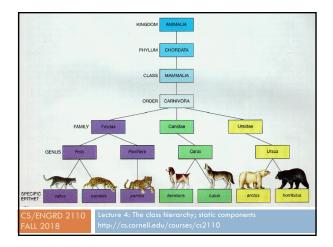

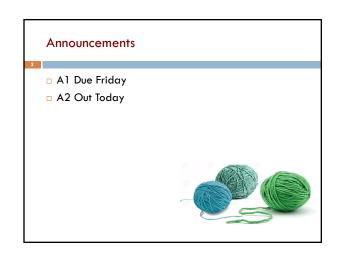

# Where am I? Big ideas so far. Java variables have types (L1) A type is a set of values and operations on them (int: +, -, \*, /, %, etc.) Classes define new types (L2) and define the contents of each object of the class. Methods are the operations on objects of that class. Fields allow objects to contain data (L3)

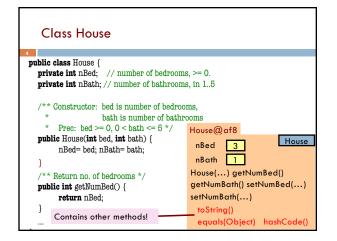

| Class Object                                                                                                    |                                                                                                    |
|----------------------------------------------------------------------------------------------------|----------------------------------------------------------------------------------------------------|
| 5                                                                                                    |                                                                                                    |
| Class Object                                                                                                    |                                                                                                    |
| java.lang.Object                                                                                                    |                                                                                                    |
| public class <b>Object</b><br>Class <b>Object</b>                                                                                                    |                                                                                                    |
| Canno do fee a nar roor o un cono maranza, serva y canza nar orgene an a aparecano, na orgene, menunary arraya, mpenanos un novulour o una canzo.<br>Since:<br>JOCI, 0 |                                                                                                    |
| See Also:<br>Class                                                                                                    |                                                                                                    |
| Constructor Summary                                                                                                    |                                                                                                    |
| Constructors Constructor and Description                                                                                                    |                                                                                                    |
| Constructor and Description Object()                                                                                                    |                                                                                                    |
| object()                                                                                                    |                                                                                                    |
| Method Summary                                                                                                    |                                                                                                    |
| All Methods Instance Methods Concrete Methods                                                                                                    |                                                                                                    |
| Modifier and Type                                                                                                    | Method and Description                                                                                                    |
| protected Object                                                                                                    | clone()<br>Creates and returns a copy of this object.                                                                                                  |
| boolean                                                                                                    | equals(Object obj)<br>Indicates whether some other object is "equal to" this one.                                                                      |
| protected void                                                                                                    | <pre>finalize() Called by the garbage collector on an object when garbage collection determines that there are no more references to the object.</pre> |
| Class                                                                                                    | getClass()<br>Returns the runtime class of this Object.                                                                                                |
| int                                                                                                    | hashCode()<br>Returns a hash code value for the object.                                                                                                |

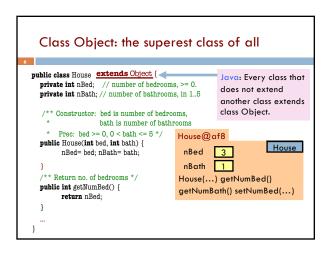

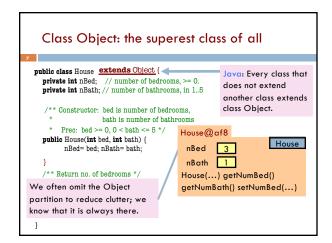

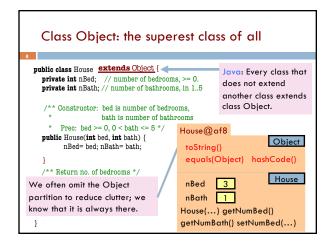

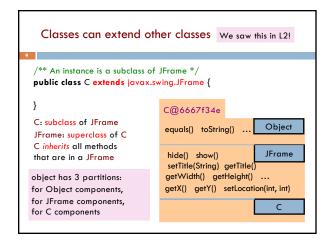

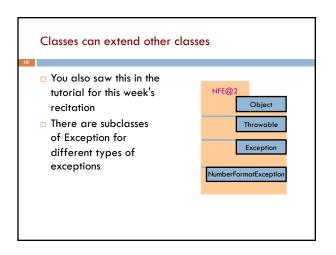

## Accessing superclass things

Subclasses are different classes

- Public fields and methods can be accessed
- Private fields and methods cannot be accessed
- Protected fields can be access by subclasses

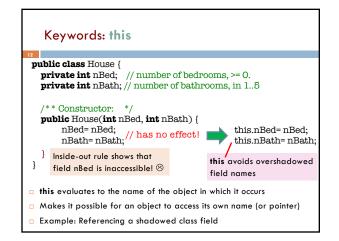

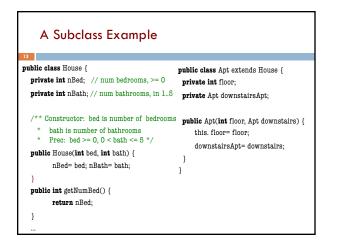

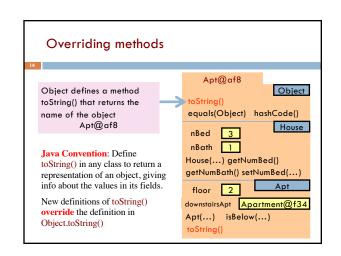

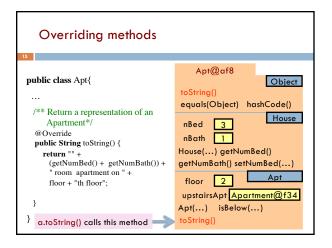

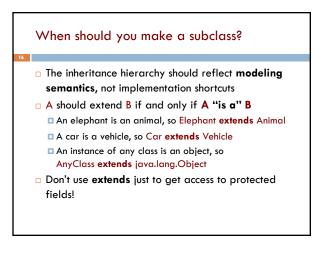

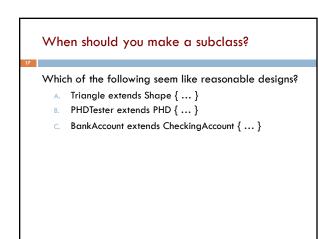

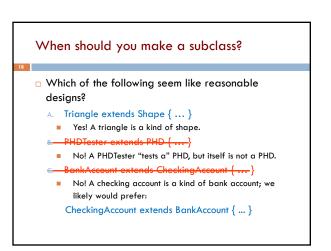

### Static Methods

19

- Most methods are instance methods: every instance of the class has a copy of the method
- There is only one copy of a static method. There is not a copy in each object.

Make a method static if the body does not refer to any field or method in the object.

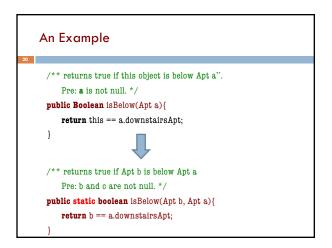

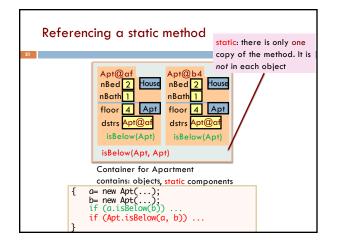

# Good example of static methods

### java.lang.Math

ttp://docs.oracle.com/javase/8/docs/api/java/lana/Math.html

Or find it by googling Java 8 Math

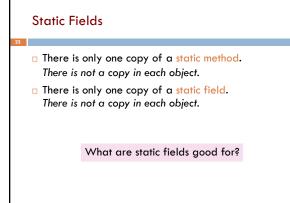

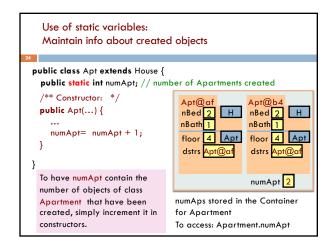

# Class java.awt.Color uses static variables

An instance of class Color describes a color in the RGB (Red-Green-Blue) color space. The class contains about 20 static variables, each of which is (i.e. contains a pointer to) a non-changeable Color object for a given color:

public static final Color black= ...; public static final Color blue= ...; public static final Color cyan= new Color(0, 255, 255); public static final Color darkGray= ...; public static final Color gray= ...; public static final Color green= ...; ...

25

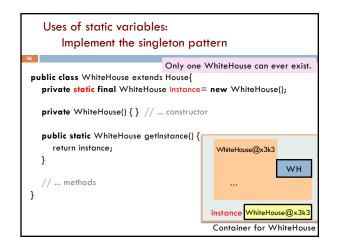